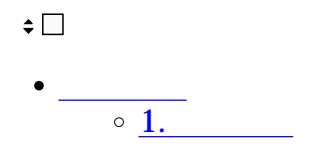

 $50$ 

## **1一括承認**  $1$  $2.$

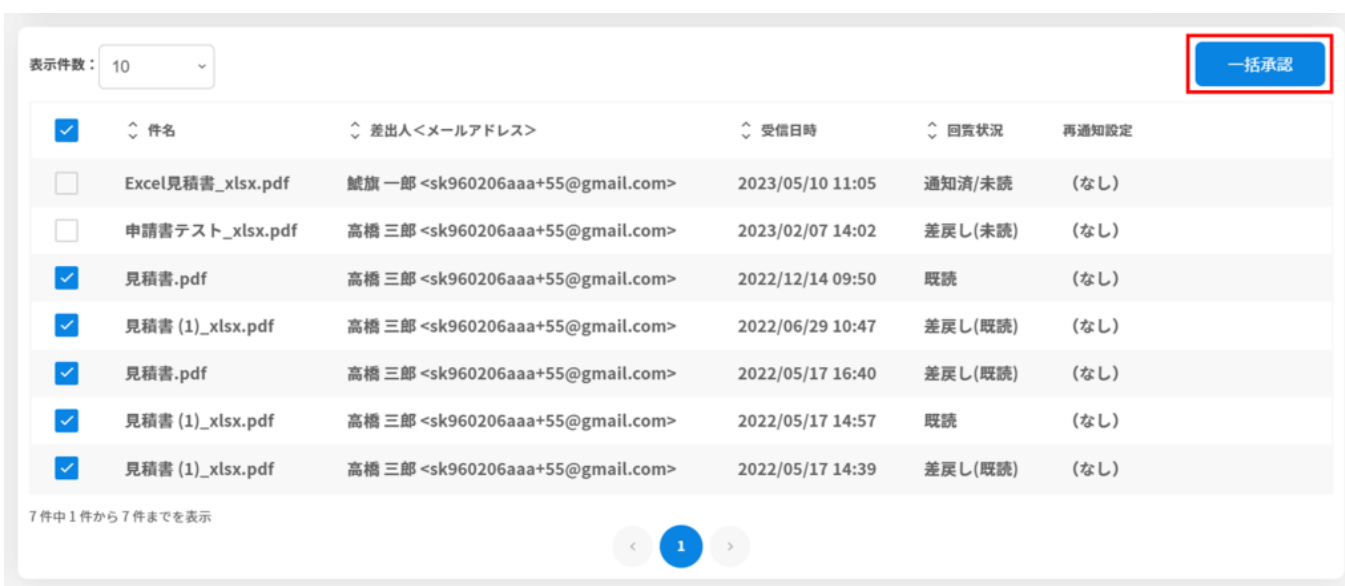

 $3.$ 

●捺印

あり

 $\bigcirc$   $\mathop{\mathit{st}}\nolimits$ 

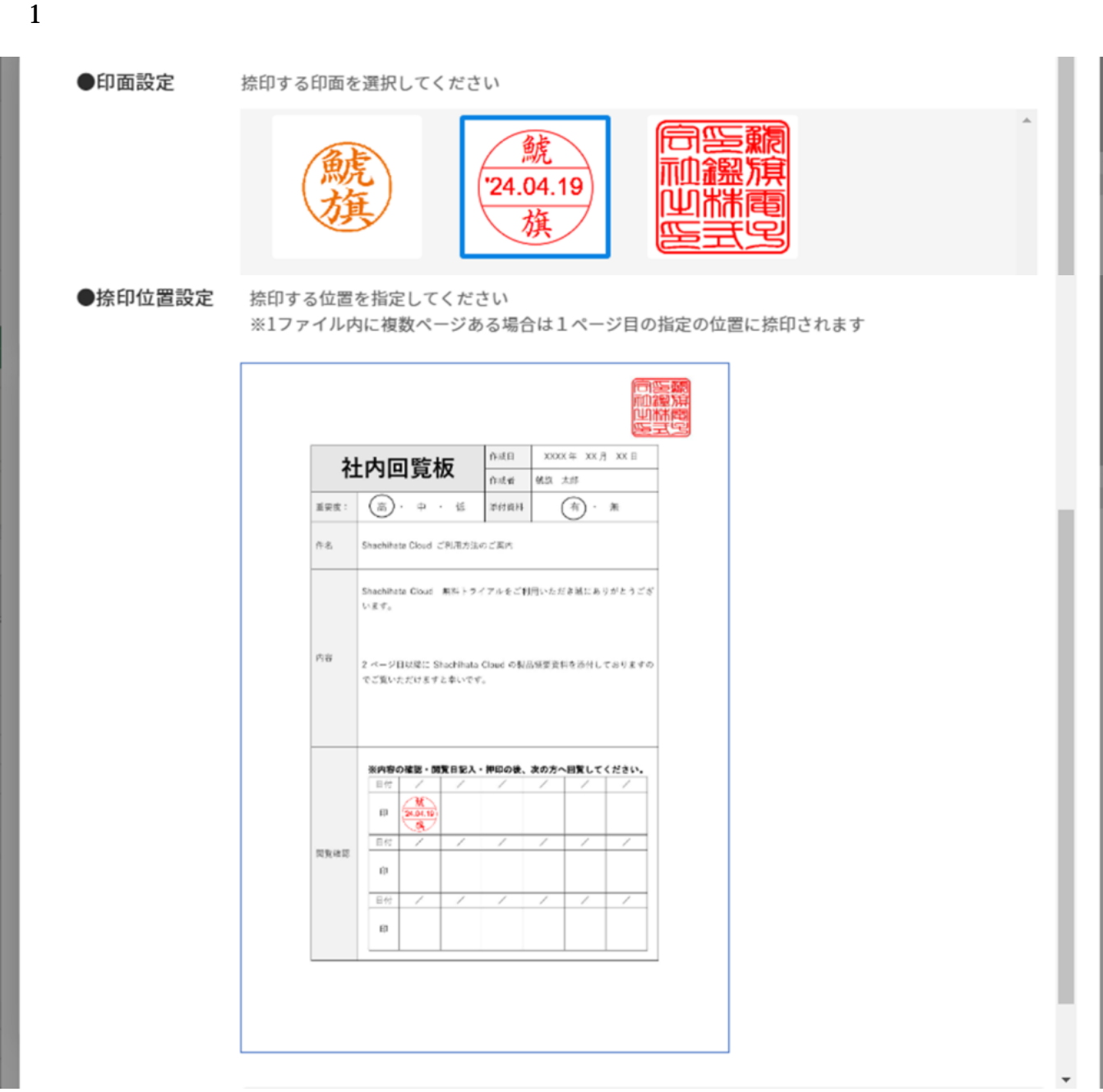

 $4.$ 

 $5.$ 

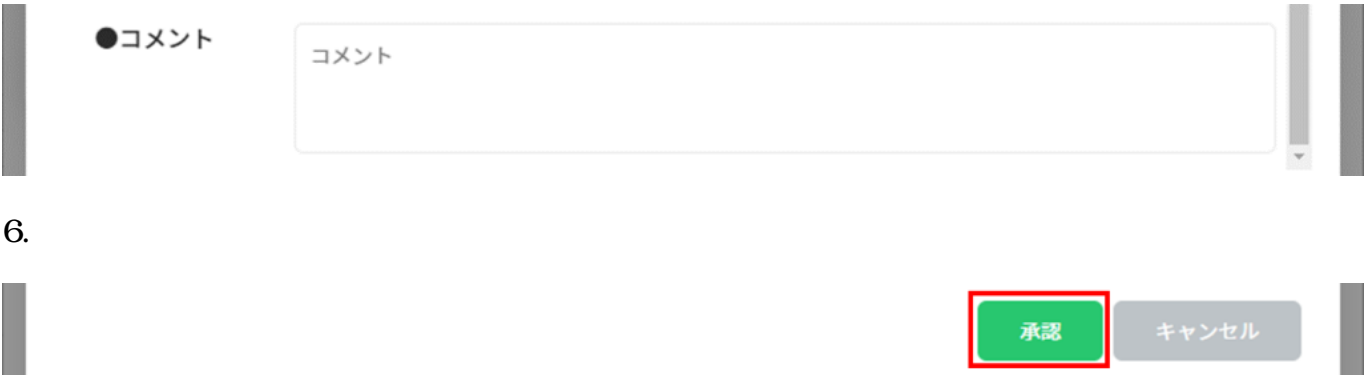